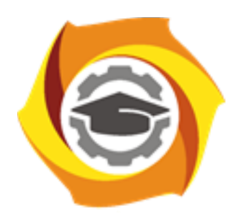

**Негосударственное частное образовательное учреждение высшего образования «Технический университет УГМК»**

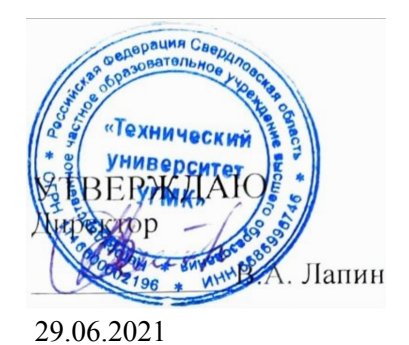

## **Модуль 2 Вычислительные методы и прикладные программы в задачах электрохозяйства предприятий РАБОЧАЯ ПРОГРАММА ДИСЦИПЛИНЫ**

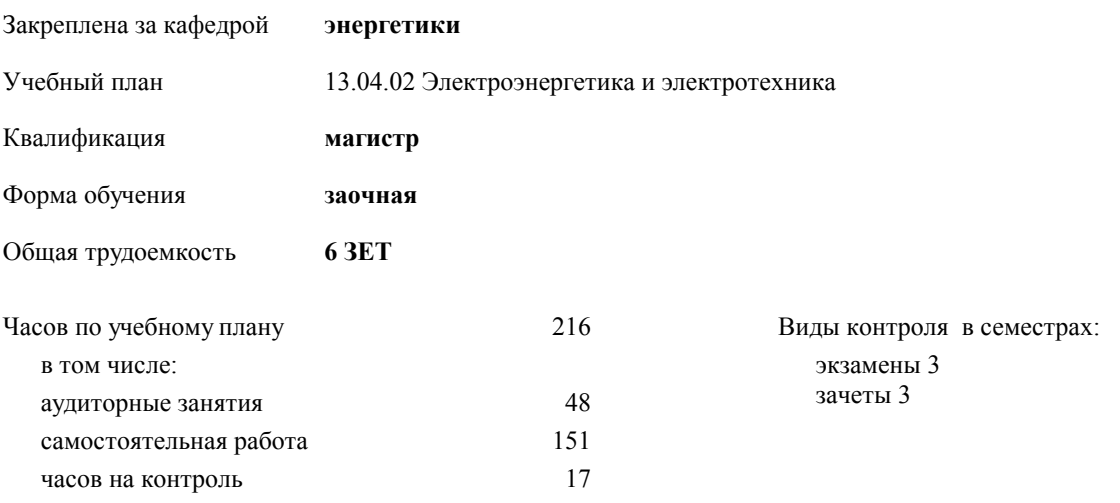

| Семестр<br>(<Курс>.<Семестр<br>на курсе>) | 2(1.2) |     | 3(1.3) |     |     |     |
|-------------------------------------------|--------|-----|--------|-----|-----|-----|
| Недель                                    | 64/6   |     |        |     |     |     |
| Вид занятий                               | УΠ     | PП  | УΠ     | PП  |     |     |
| Лабораторные                              | 12     | 12  | 12     | 12  | 24  | 24  |
| Практические                              | 12     | 12  | 12     | 12  | 24  | 24  |
| Итого ауд.                                | 24     | 24  | 24     | 24  | 48  | 48  |
| Контактная работа                         | 24     | 24  | 24     | 24  | 48  | 48  |
| Сам. работа                               | 84     | 84  | 67     | 67  | 151 | 151 |
| Часы на контроль                          |        |     | 17     | 17  | 17  | 17  |
| Итого                                     | 108    | 108 | 108    | 108 | 216 | 216 |

**Распределение часов дисциплины по семестрам**

УП: 13.04.02 - заочная ЭНЕРГЕТИКА магистратура Эн-2219з.plx

## Разработчик программы:

*канд. техн. наук, доц. кафедры, Засыпкина Светлана Александровна \_\_\_\_\_\_\_\_\_\_\_\_\_\_\_\_\_*

**Модуль 2 Вычислительные методы и прикладные программы в задачах электрохозяйства предприятий** Рабочая программа дисциплины

разработана в соответствии с ФГОС ВО:

Федеральный государственный образовательный стандарт высшего образования - магистратура по направлению подготовки 13.04.02 Электроэнергетика и электротехника (приказ Минобрнауки России от 28.02.2018 г. № 147)

составлена на основании учебного плана:

13.04.02 Электроэнергетика и электротехника

утвержденного учёным советом вуза от 20.10.2021 протокол № 11.

**энергетики** Рабочая программа одобрена на заседании кафедры

Протокол методического совета университета от 15.04.2021 г. № 3 Зав. кафедрой Федорова С.В., канд. техн. наук, доцент

## **1. ЦЕЛИ ОСВОЕНИЯ ДИСЦИПЛИНЫ (МОДУЛЯ)**

Теоретическая и практическая подготовка магистрантов к использованию компьютерно ориентированных вычислительных алгоритмов и пакетов прикладных программ для математического моделирования задач электрохозяйства. Знания, полученные в результате освоения модуля, помогут при анализе и обработке данных с использованием современных инструментальных средств для решения различных задач практической и научноисследовательской деятельности.

## **1.1 Задачи**

− раскрыть роль численных методов в исследовании сложных математических моделей;

− продемонстрировать возможности компьютерного моделирования задач энергетики с использованием прикладных программных пакетов;

- изучение современных программных средств анализа и обработки данных;

- применение инструментов информационных технологий для разработки структуры данных, выбора форм их представления, методов обработки и анализа.

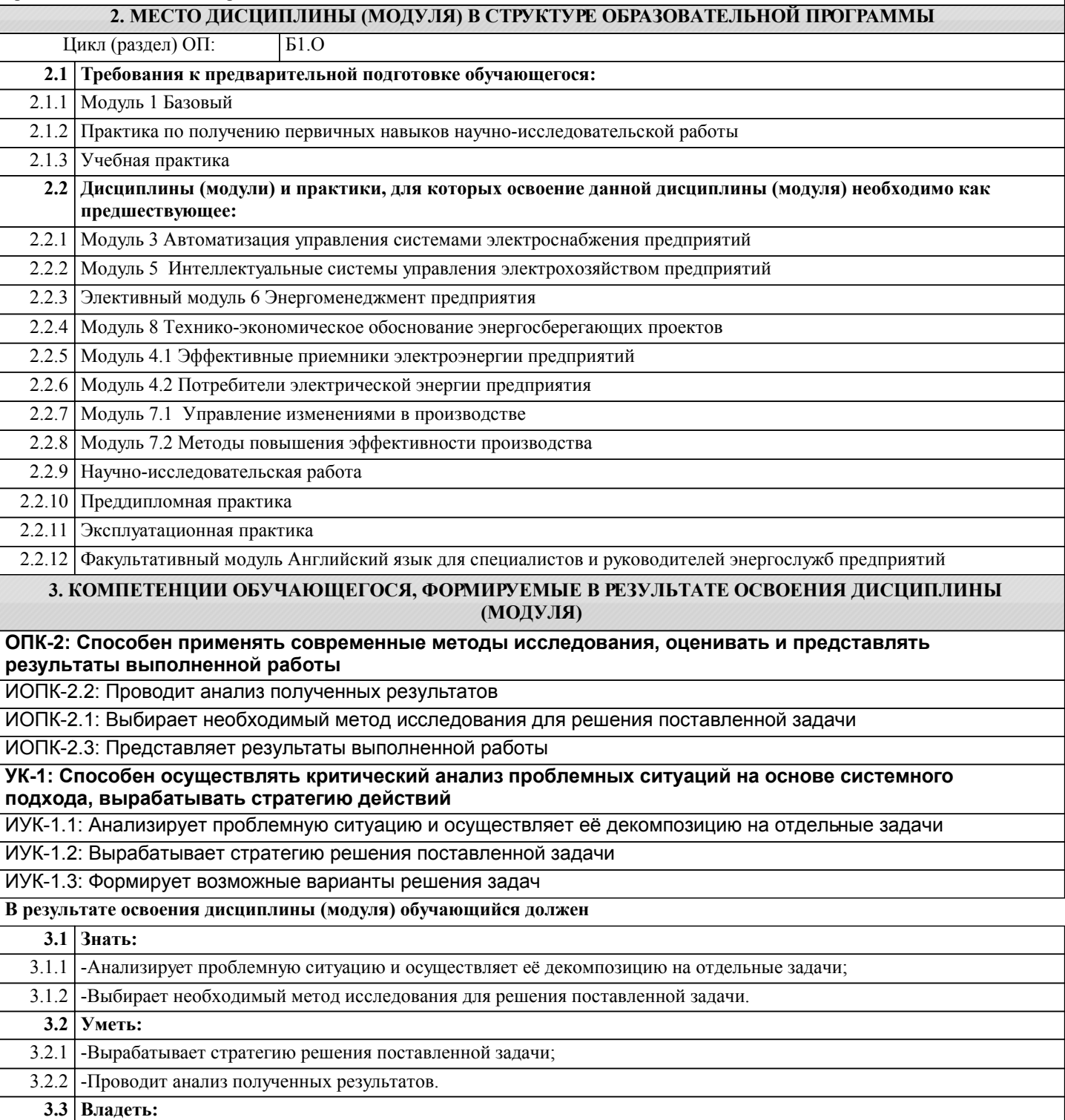

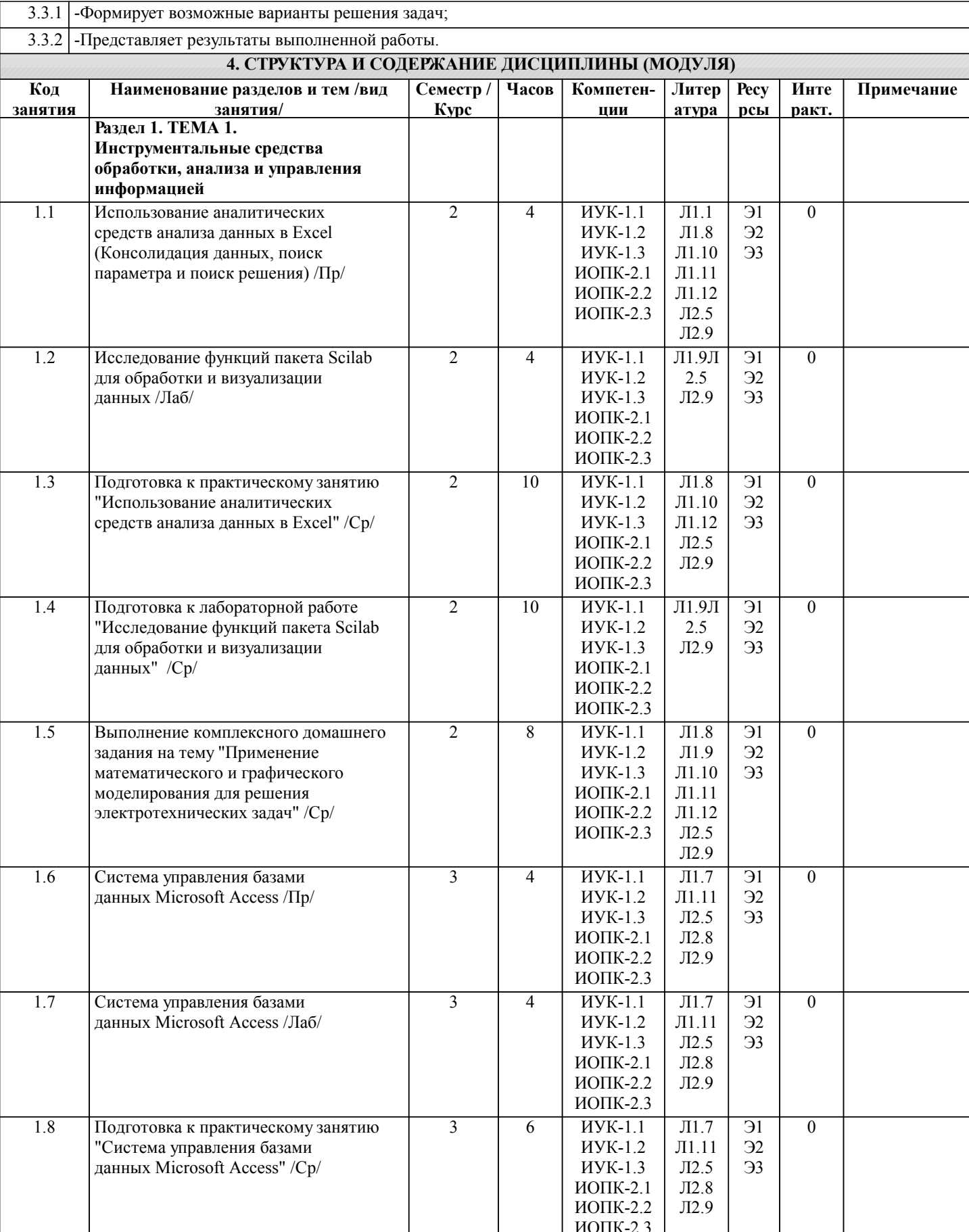

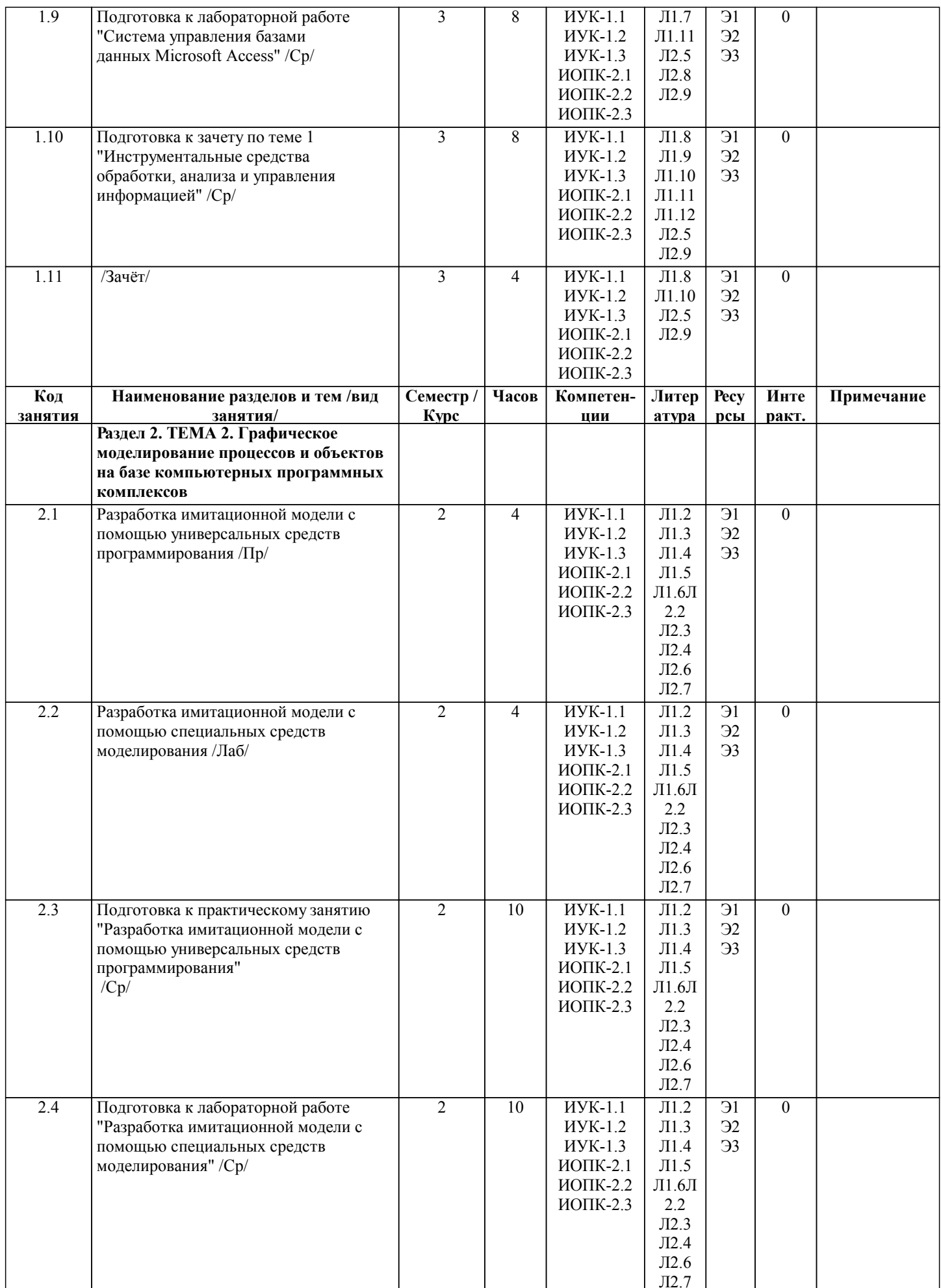

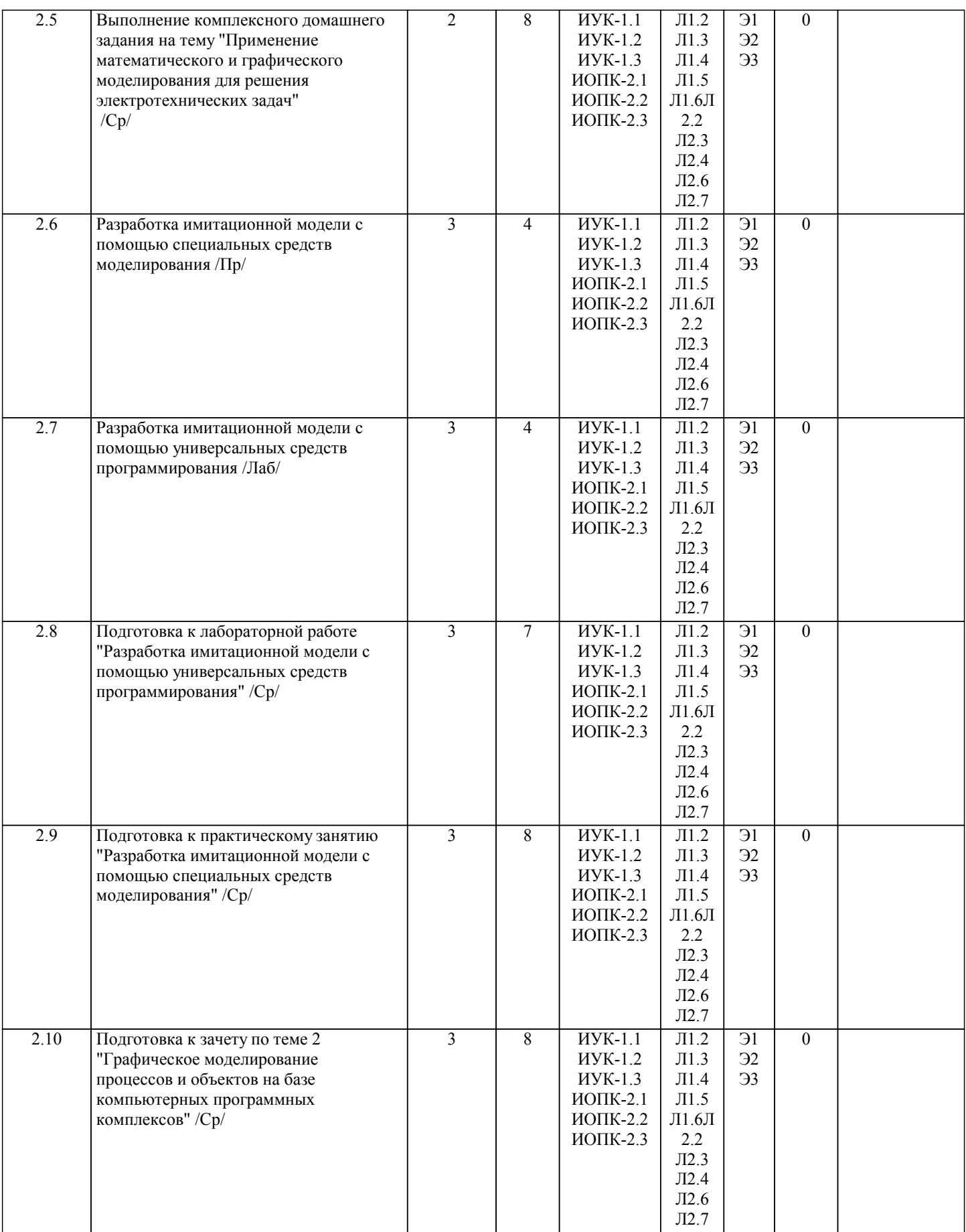

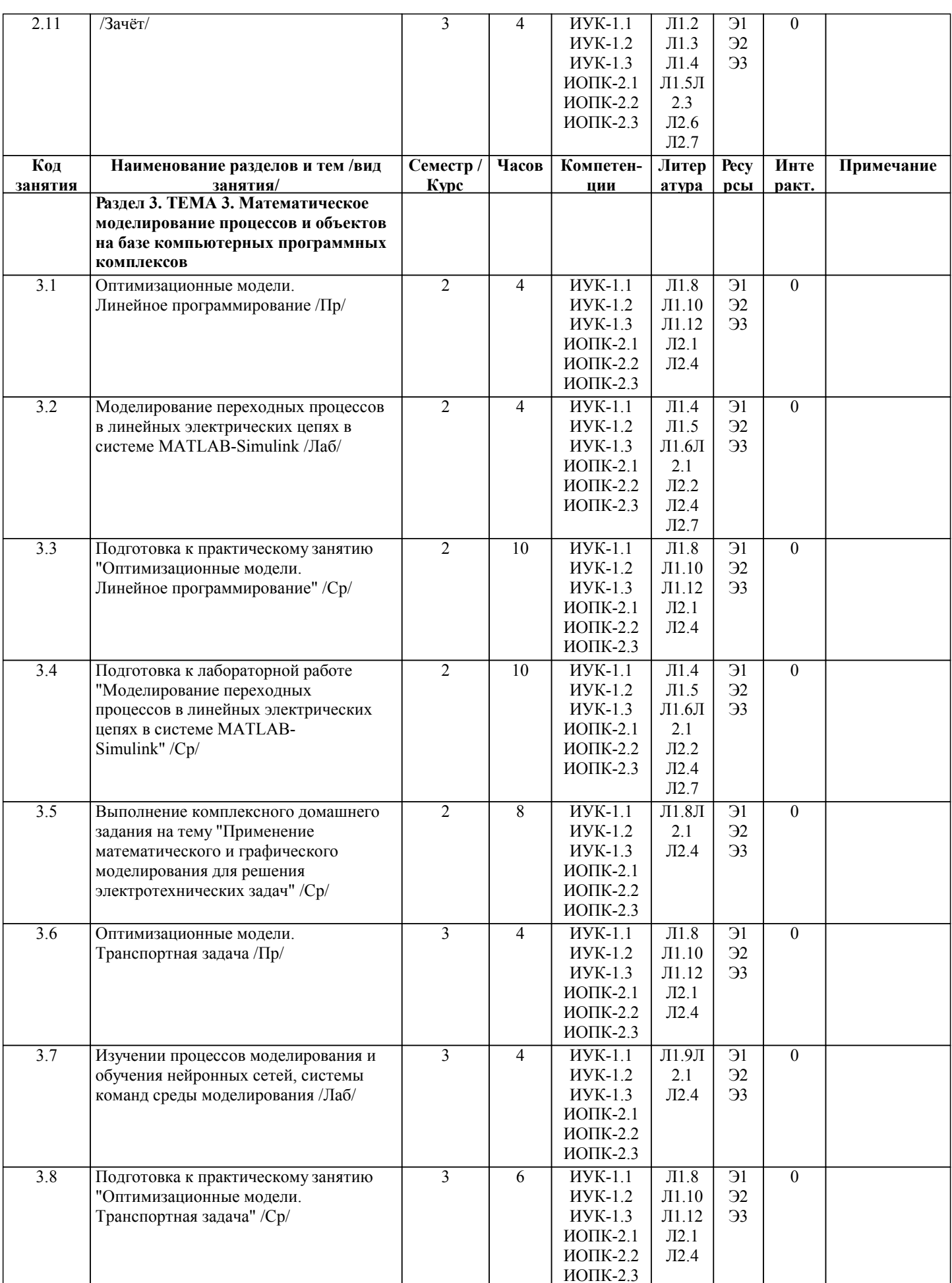

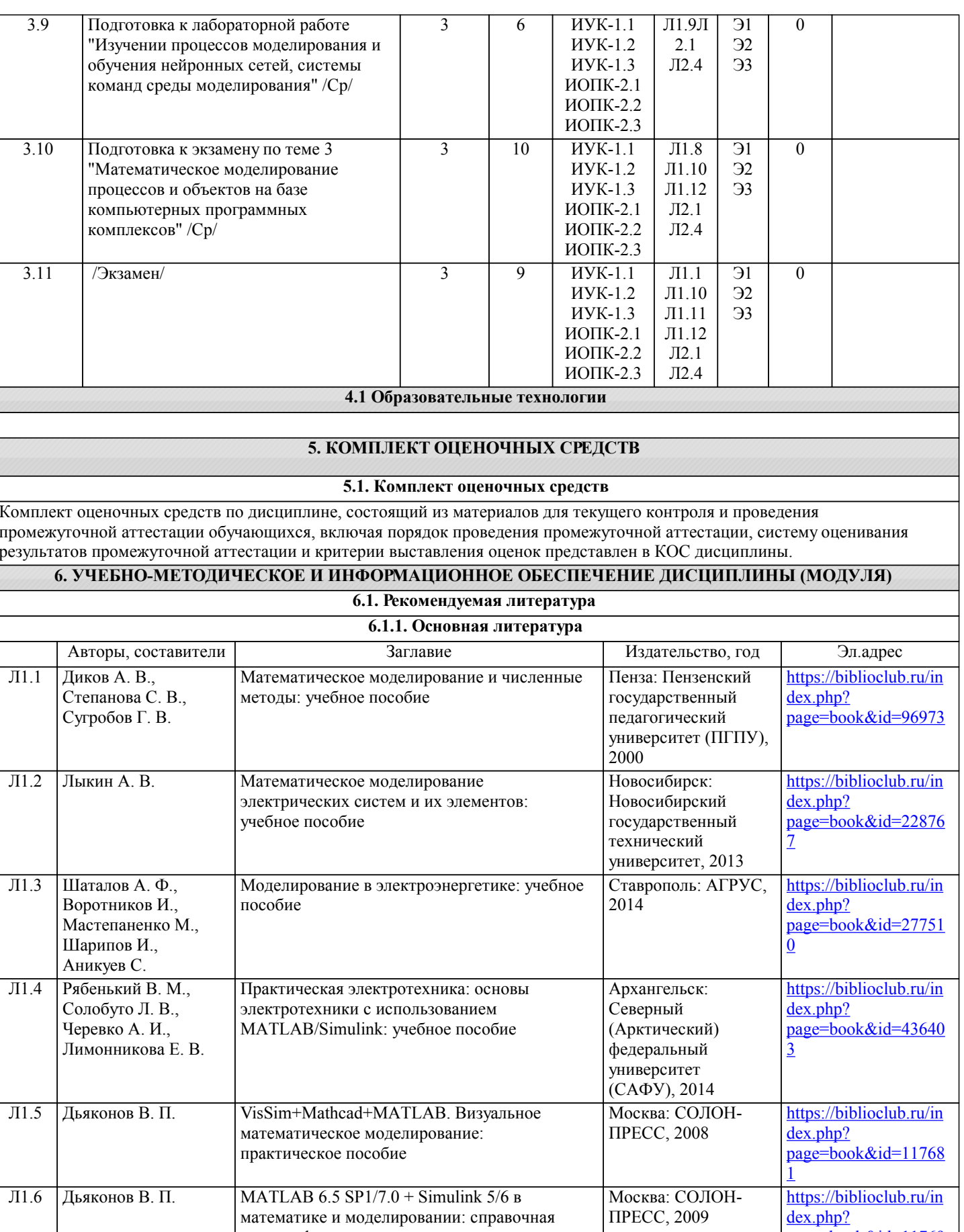

монография

 $\overline{\text{page=book\&id=11769}}$ 

 $\overline{6}$ 

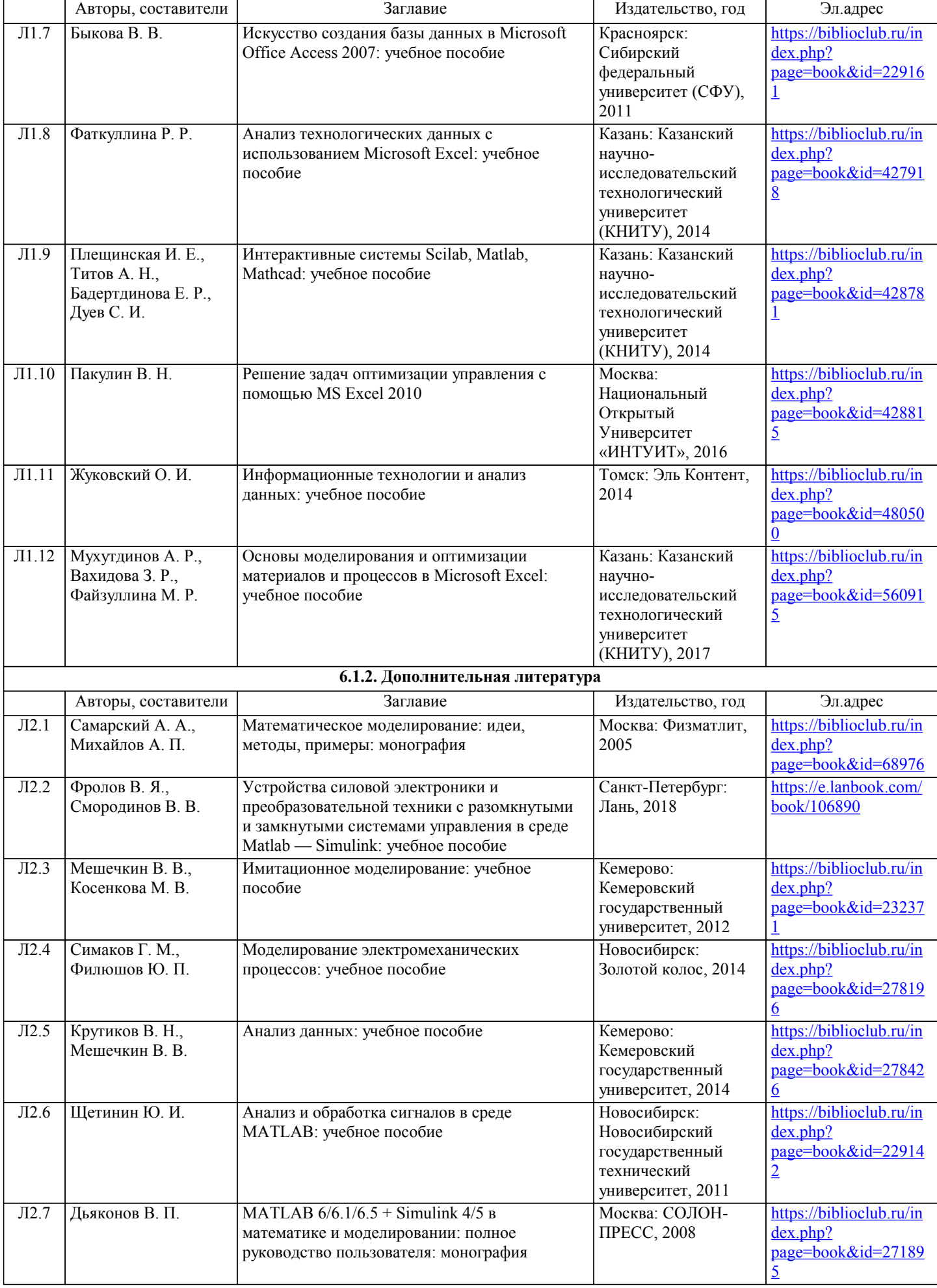

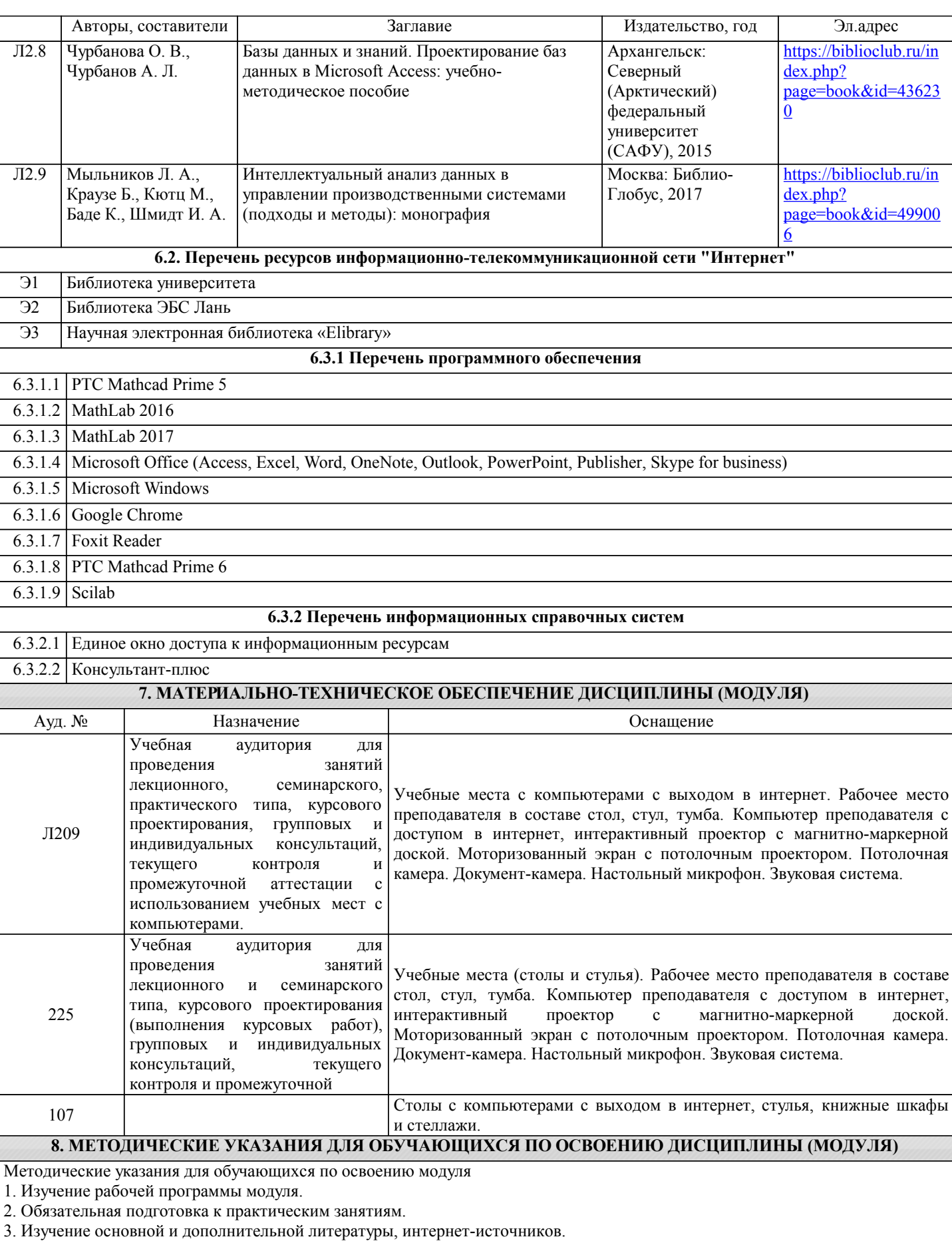

4. Выполнение всех видов самостоятельной работы.

Эффективное освоение дисциплины предполагает регулярное посещение всех видов аудиторных занятий, выполнение плана самостоятельной работы в полном объеме и прохождение аттестации в соответствии с календарным учебным графиком.

Магистранту рекомендуется ознакомиться со списком основной и дополнительной литературы. Доступ к информационным ресурсам библиотеки и информационно-справочным системам сети "Интернет" организован в читальном зале библиотеки со стационарных ПЭВМ, либо с личного ПЭВМ (ноутбука, планшетного компьютера или иного мобильного устройства) посредством беспроводного доступа при активации индивидуальной учетной записи. Пользование информационными ресурсами расширяет возможности освоения курса, выполнения самостоятельной работы.

Задания и методические указания к выполнению лабораторных работ составлены в соответствии с рабочей программой модуля 2 "Вычислительные методы и прикладные программы в задачах электрохозяйства предприятий" представлены в УМК модуля.

Лабораторный практикум направлен на углубленное изучение материала и на приобретение умения, навыков и опыта проведения эксперимента, анализа и обработки его результатов.

С целью оценки уровня освоения материала по каждой лабораторной работе составляется отчет, на основании которого проводится защита лабораторной работы.

Задания и методические указания к выполнению практических занятий составлены в соответствии с рабочей программой модуля 2 "Вычислительные методы и прикладные программы в задачах электрохозяйства предприятий" представлены в УМК модуля.

Практические занятия включают в себя освоение действий, обсуждение проблем по основным разделам курса и направлены на углубление изученного материала и на приобретение умений и навыков.

При подготовке к практическим занятиям используются методические указания, в которых описаны содержание и методы их проведения, условия выполнения, сформулированы вопросы к результатам выполнения заданий.

Методические рекомендации к организации и выполнению самостоятельной работы составлены в соответствии с рабочей программой модуля "Вычислительные методы и прикладные программы в задачах электрохозяйства предприятий" представлены в УМК модуля.

Самостоятельная работа студентов включает освоение материала, выполнение домашних расчетно-графических работ, подготовку к выполнению заданий практических занятий, лабораторных работ, и подготовку к зачету и экзамену.

Методических рекомендации по организации образовательного процесса для обучения инвалидов и лиц с ограниченными возможностями здоровья

При необходимости программа модуля может быть адаптирована для инклюзивного обучения инвалидов и лиц с ограниченными возможностями здоровья с учетом особенностей их психофизического развития, индивидуальных возможностей и необходимых специальных условий их обучения.

При наличии в группе студентов с ограниченными возможностями здоровья возможно использовать адаптивные технологии.

Для студентов с ограниченным слухом:

- использование разнообразных дидактических материалов (карточки, рисунки, письменное описание, схемы и т.п.) как помощь для понимания и решения поставленной задачи;

- использование видеоматериалов, которые дают возможность понять тему занятия и осуществить коммуникативные действия;

- выполнение проектных заданий по изучаемым темам.

Для студентов с ограниченным зрением:

- использование фильмов с возможностью восприятия на слух даваемой в них информации для последующего ее обсуждения;

- использование аудиоматериалов по изучаемым темам, имеющимся на кафедре;

- индивидуальное общение с преподавателем по изучаемому материалу;

- творческие задания по изучаемым темам или по личному желанию с учетом интересов обучаемого.